#### Ex.Phis.Dep. Meeting, YerPhl, 18.May.2022

# **GUI** "picos(am)" program with ASICs in ISTC-A2390

**Hamlet Zohrabyan** 

The Talk Layout

- GUI usage prehistory
- This Usage
- Conclusion

### **GUI** usage prehistory

Before GUI was a UI, just for human-computer(any device!!) interaction. For early computers there were key-options extend functionality,

Example: Is [OPTION]... [FILE]... or dir [OPTION]... [FILE]...

To make life easier there where developed TUI. ((n)curses lib)

Classic example: Midnight Commander (mc)

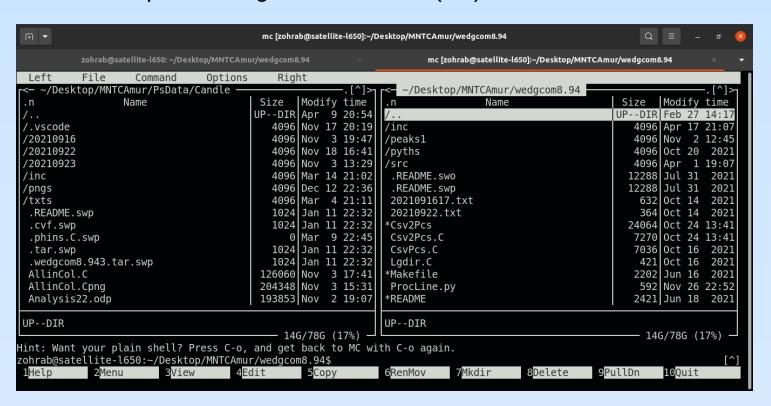

### **GUI** usage prehistory

My early program "obr" for "e-A" experiment a TUI with turbo pascal.

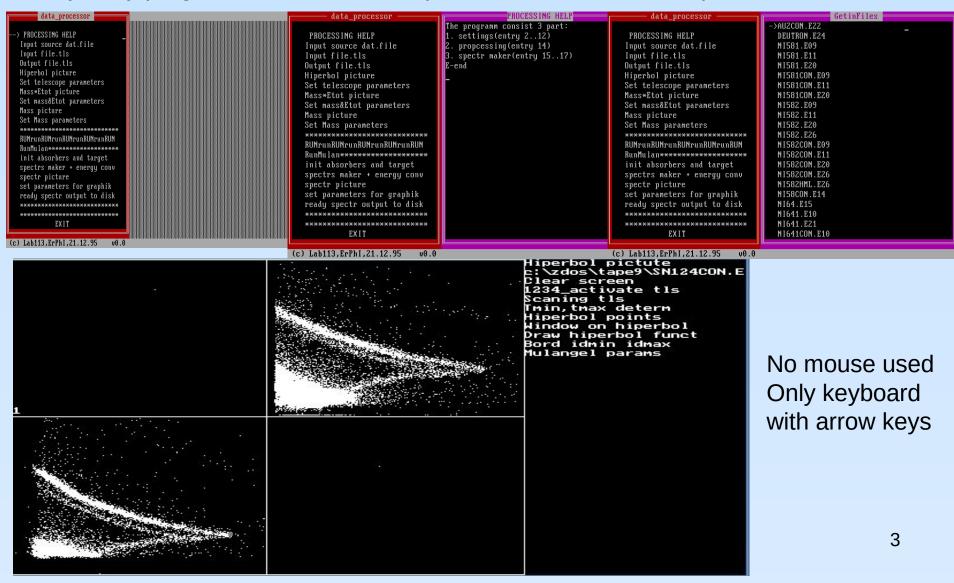

### **ROOT GUI usage**

ROOT for "e-A" experiment  $\Delta E-E$  Silicon Semiconductor Telescopes. TGClasses used for GUI. Was rerun old data to find any H4, H5....

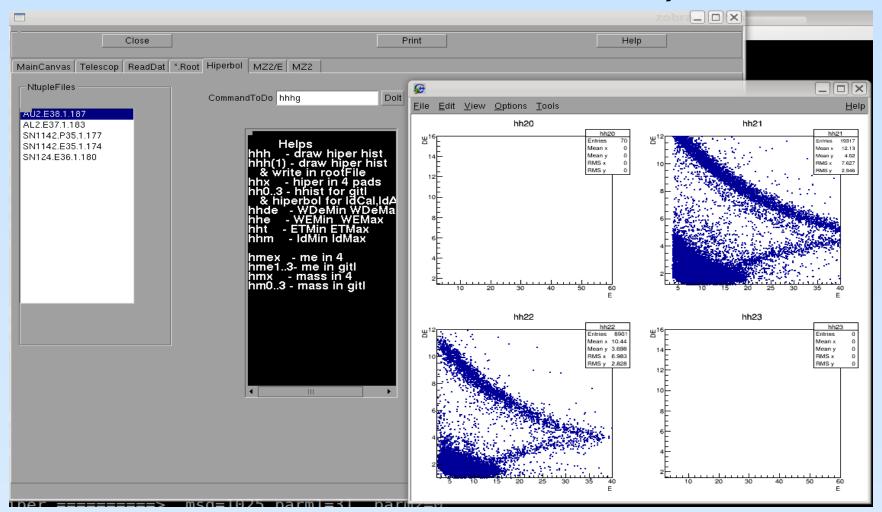

### **ROOT GUI in physics**

In H1 collaboration started to use ROOT-GUI to manipulate with files/histograms to achieve meaningful/best/visual fit models to data.

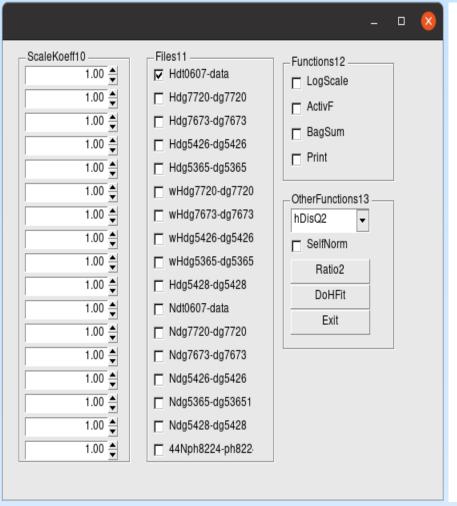

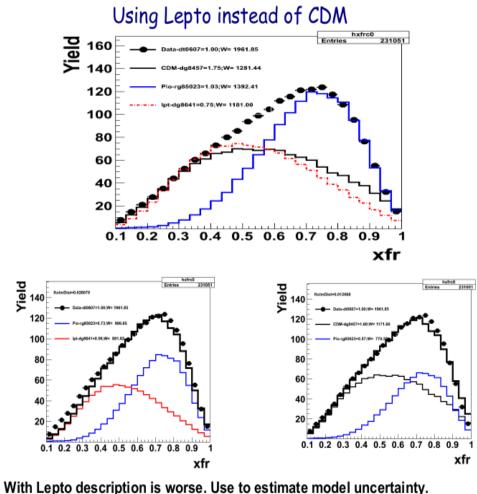

### An other usage was "maino"

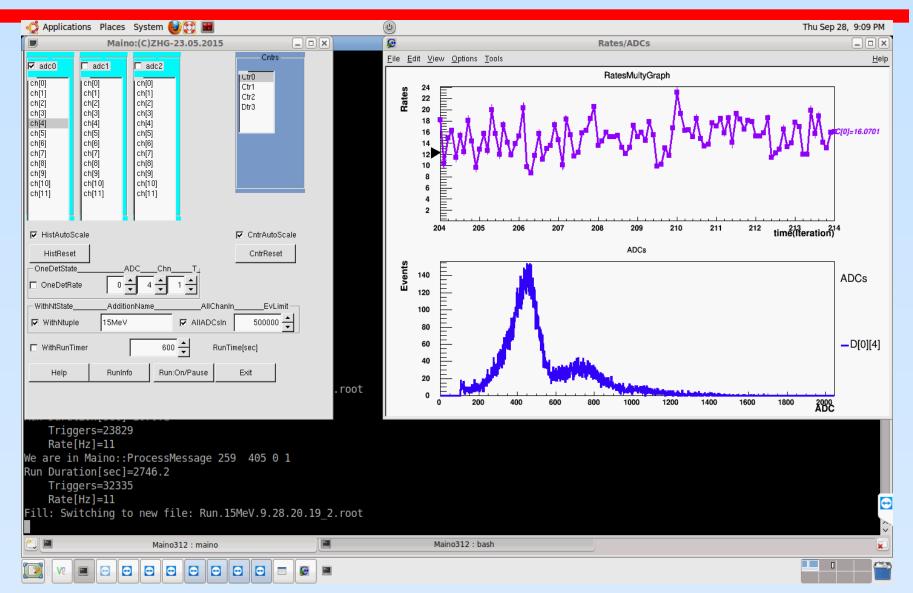

### This usage for ~PicoSec resolution

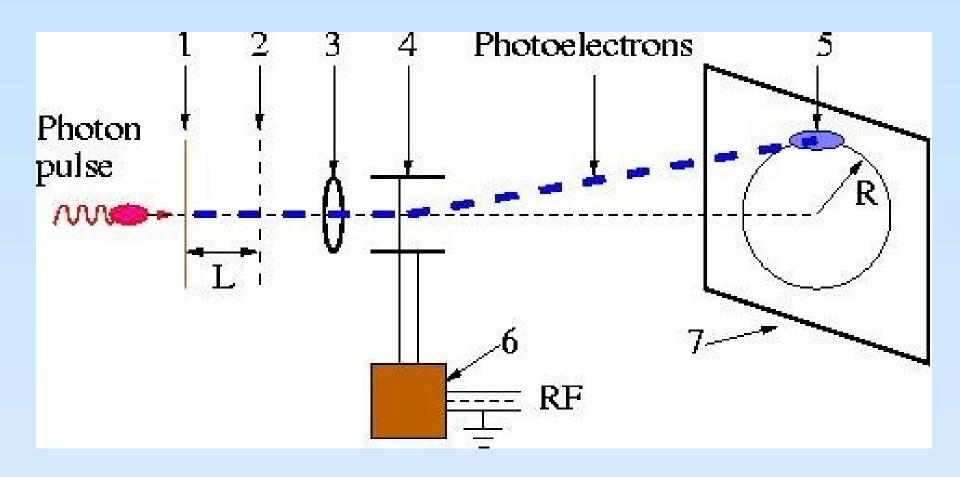

Idea comes from 1970-ies

### Fighting for ~picosec resolution

#### Signal picture Osciloscope

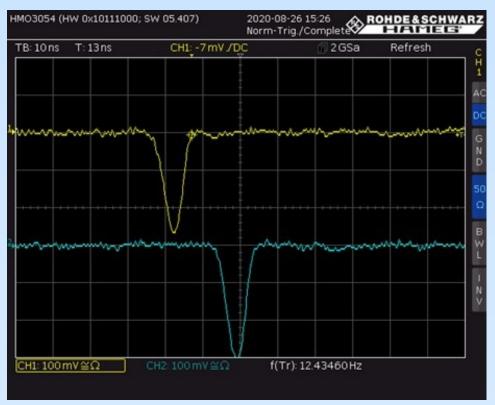

#### Typical DLL scheme

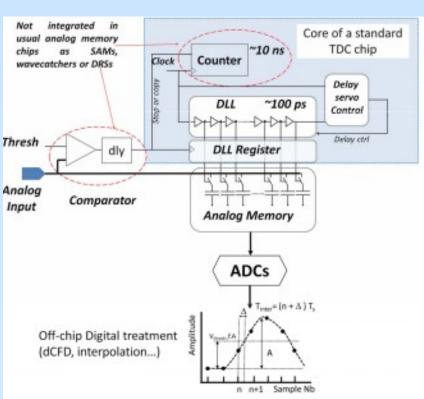

#### Application-specific integrated circuit **SAMPIC**

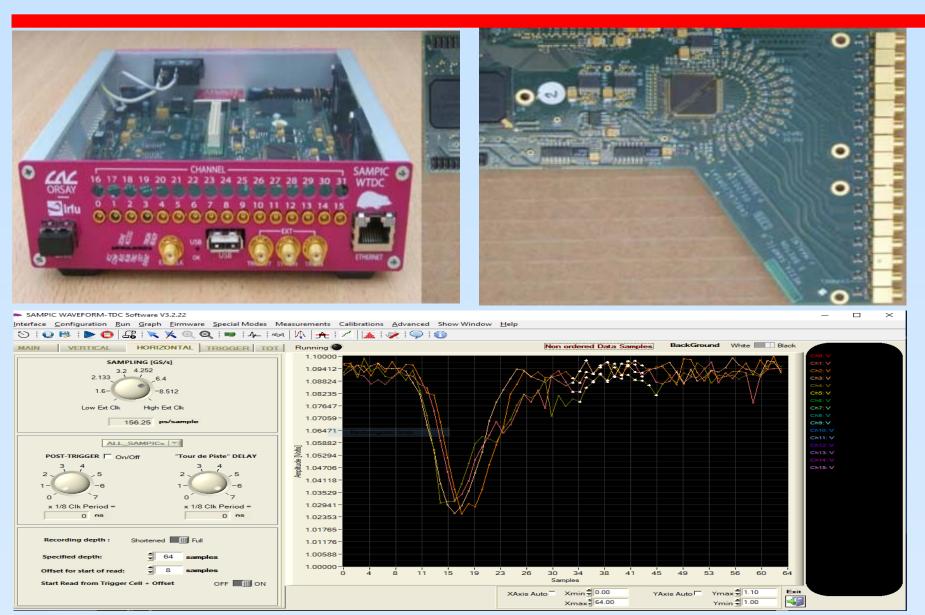

#### SAMPIC: PERFORMANCE SUMMARY

|                                                                         |                                       | Unit     |
|-------------------------------------------------------------------------|---------------------------------------|----------|
| Technology                                                              | AMS CMOS 0.18μm                       |          |
| Number of channels                                                      | 16                                    |          |
| Power consumption (max)                                                 | 180 (1.8V supply)                     | mW       |
| Discriminator noise                                                     | 2                                     | mV rms   |
| SCA depth                                                               | 64                                    | Cells    |
| Sampling speed                                                          | 0.8 to 8.5 (10.2 for 8 channels only) |          |
| Bandwidth > 1                                                           |                                       | GHz      |
| Range (unipolar)                                                        | ~ 1                                   | v        |
| ADC resolution                                                          | 7 to 11 (trade-off time/resolution)   | bits     |
| SCA noise                                                               | < 1                                   | mV rms   |
| Dynamic range                                                           | > 10                                  | bits rms |
| Conversion time                                                         | 0.1 (7 bits) to 1.6 (11 bits)         |          |
| Readout time / ch @ 2 Gbit/s (full waveform)                            | < 450                                 | ns       |
| Single Pulse Time precision before correction (4.2 to 8.5 GS/s)         | < 15                                  | ps rms   |
| Single Pulse Time precision after time INL correction (4.2 to 8.5 GS/s) | < 3.5                                 | ps rms   |

#### Application-specific integrated circuit

### **PicoScope**

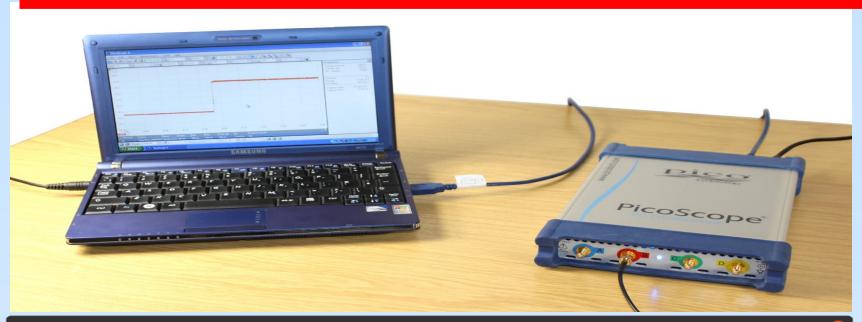

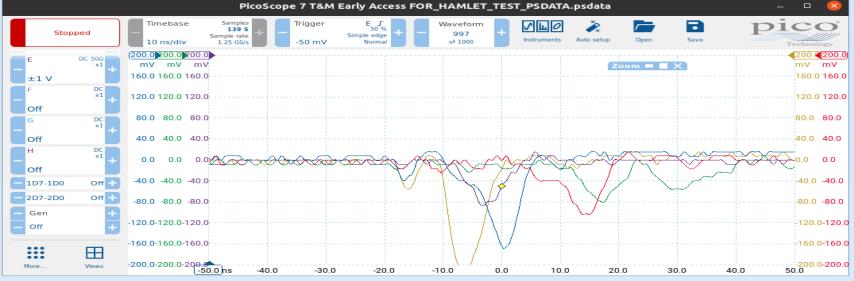

#### PicoScope 6407 Digitizer Specifications

| VERTICAL                             |                                                                          |  |  |  |  |  |
|--------------------------------------|--------------------------------------------------------------------------|--|--|--|--|--|
| Number of Channels                   | 4                                                                        |  |  |  |  |  |
| Input connectors                     | SMA                                                                      |  |  |  |  |  |
| Bandwidth (-3 dB)                    | 1 GHz                                                                    |  |  |  |  |  |
| Rise time (calculated)               | 3 50 ps                                                                  |  |  |  |  |  |
| Resolution                           | 8 bits (12 bits with software enhancement)                               |  |  |  |  |  |
| Input impedance                      | 50 Ω ±2%                                                                 |  |  |  |  |  |
| VSWR                                 | < 1.5:1 DC to 1 GHz typical over full bandwidth of scope                 |  |  |  |  |  |
| Input coupling                       | DC                                                                       |  |  |  |  |  |
| Input sensitivity                    | 20 mV/div (10 vertical divisions)                                        |  |  |  |  |  |
| Input ranges                         | ±100 mV                                                                  |  |  |  |  |  |
| DC accuracy                          | ±3% of full scale                                                        |  |  |  |  |  |
| Overvoltage protection               | ±2 V (DC + Peak AC)                                                      |  |  |  |  |  |
| HORIZONTAL                           |                                                                          |  |  |  |  |  |
| Sampling rate (real time 1 Channel)  | 5 GS/s                                                                   |  |  |  |  |  |
| Sampling rate (real time 2 Channels) | 2.5 GS/s (using A+C, A+D, B+C, B+D)                                      |  |  |  |  |  |
| Sampling rate (real time 4 Channels) | 1.25 GS/s                                                                |  |  |  |  |  |
| Sampling rate (cont. USB streaming)  | 1 MS/s in PicoScope software. >10 MS/s using supplied SDK (PC-dependent) |  |  |  |  |  |
| Buffer memory                        | 1 GS                                                                     |  |  |  |  |  |
| Waveform buffer (no. of segments)    | 1 to 10,000                                                              |  |  |  |  |  |
| Timebase accuracy                    | ±5 ppm                                                                   |  |  |  |  |  |
| DYNAMIC PERFORMANCE (typical)        |                                                                          |  |  |  |  |  |
| Crosstalk                            | 100:1 DC to 100 MHz                                                      |  |  |  |  |  |
|                                      | 30:1 100 MHz to 1 GHz                                                    |  |  |  |  |  |
| Step response                        | ±3% after 3 ns, typical                                                  |  |  |  |  |  |
| Noise                                | <0.5 mV RMS                                                              |  |  |  |  |  |
| TRIGGER                              |                                                                          |  |  |  |  |  |
| Basic trigger modes                  | Rising, falling                                                          |  |  |  |  |  |
|                                      |                                                                          |  |  |  |  |  |

### The measurements setup

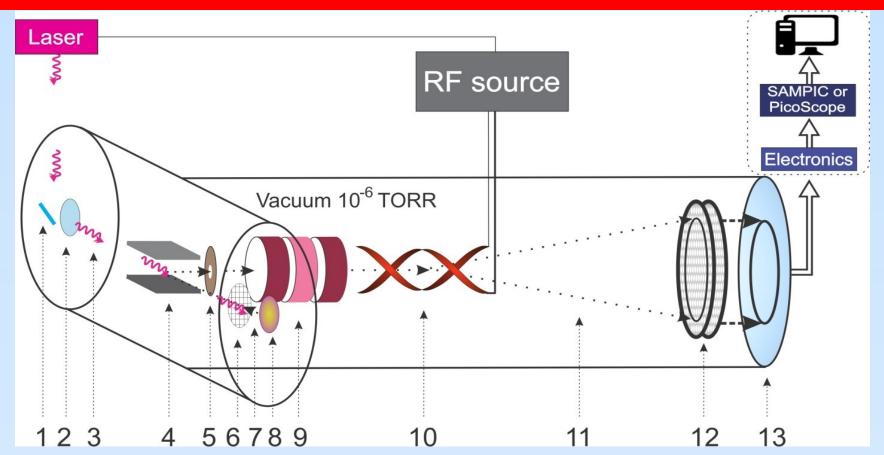

1.mirror; 2.quartz glass window; 3.laser photons; 4. permanent magnet; 5.collimator; 6.accelerating electrode; 7. photoelectrons; 8 tantalum disc cathode; 9. electrostatic lens; 10.RF deflector; 11.RF scanned electrones; 12.MCP detector; 13.position sensitive anod.

### Some details of setup

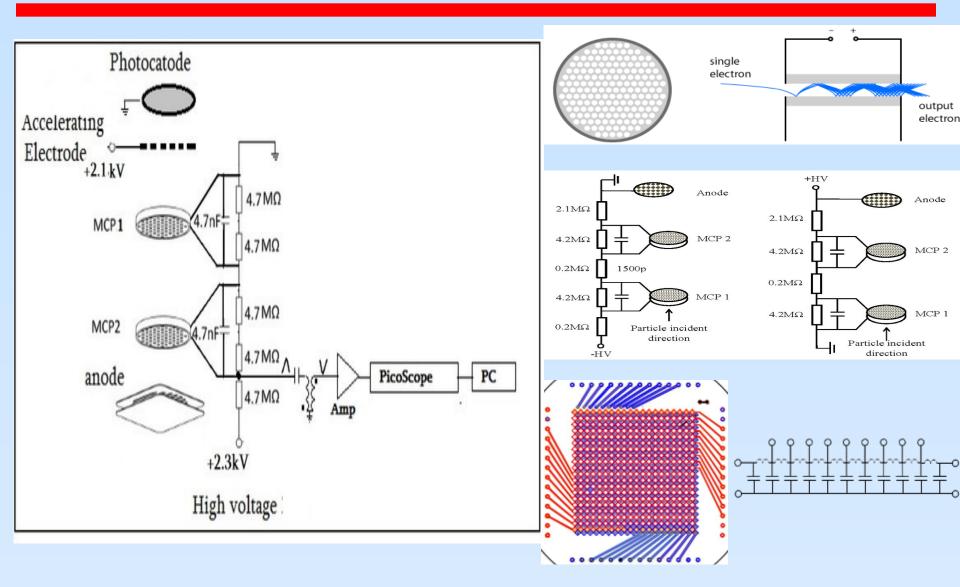

### First version of "picos(am)"

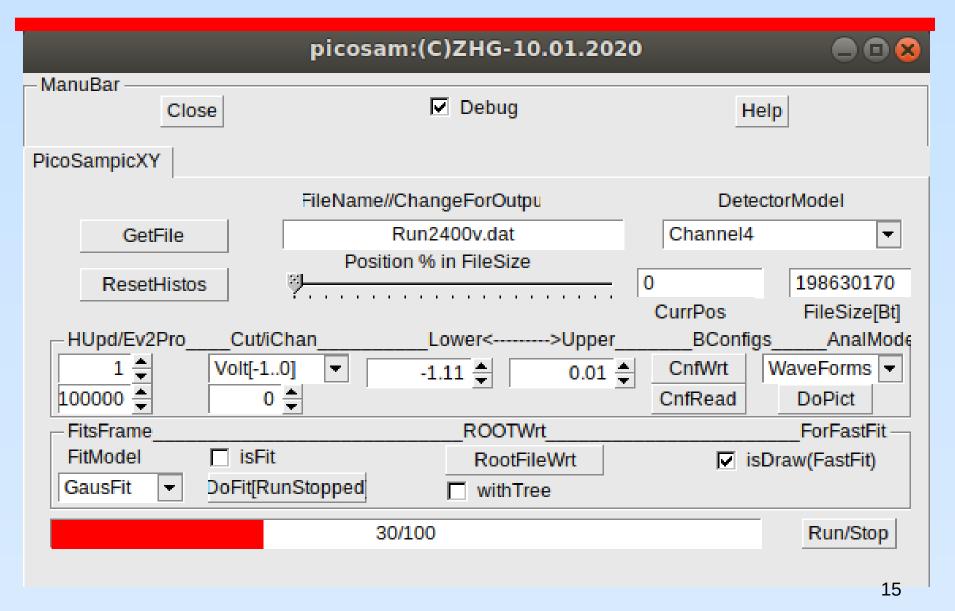

### First version of "picos(am)"

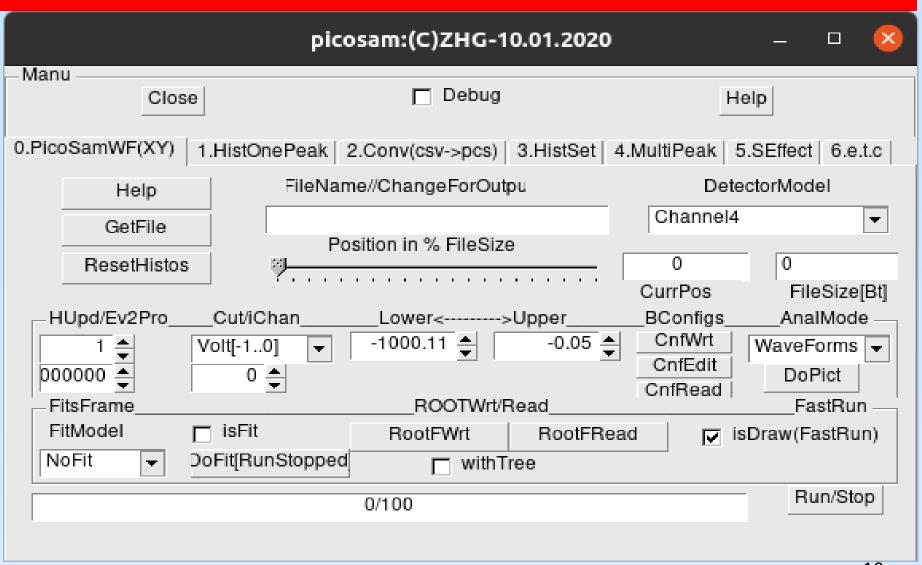

### **WF** pictures

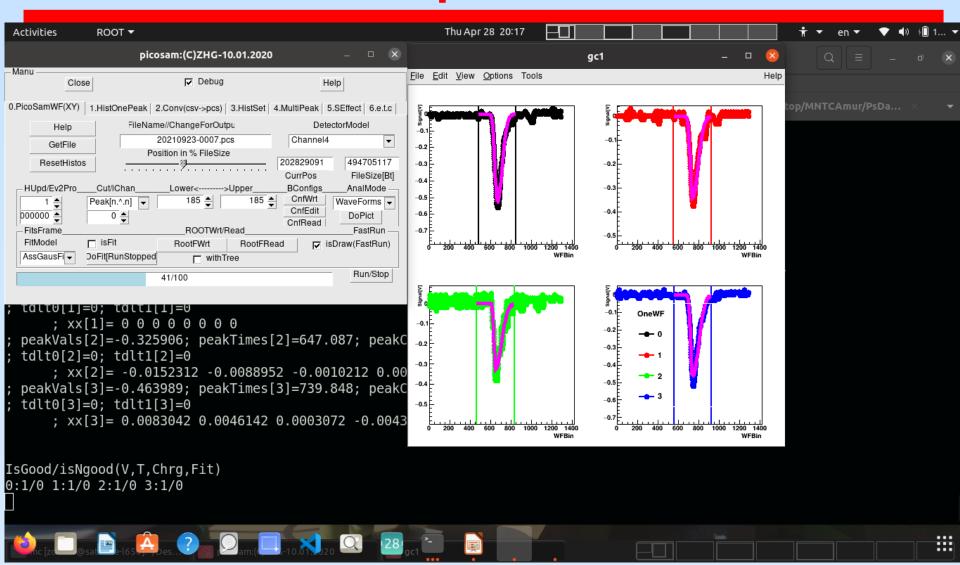

### **WF** pictures

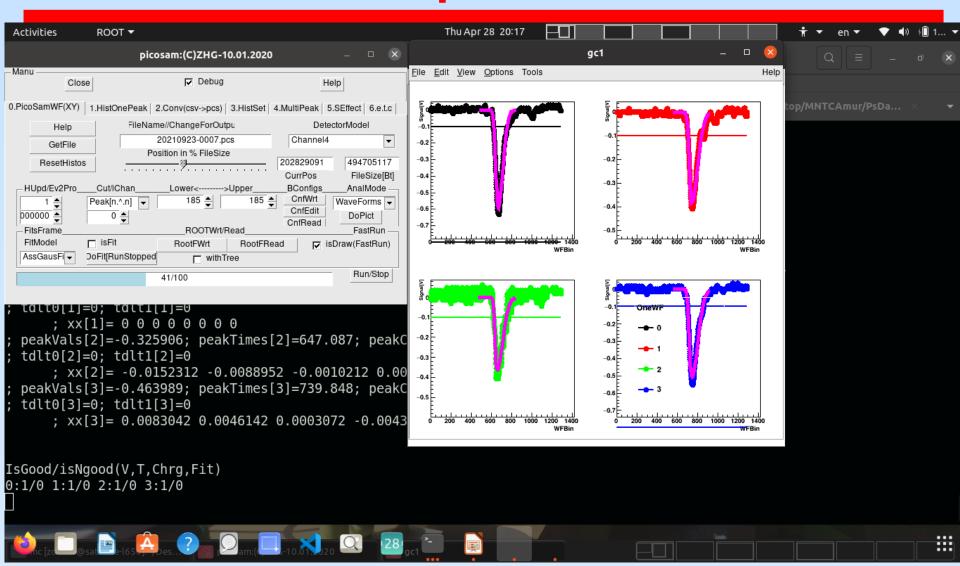

### Histograms and csv → pcs conversion

| h 4                                                                                                    |                            |                               |                                           |                            |                     |         |
|----------------------------------------------------------------------------------------------------|----------------------------|-------------------------------|-------------------------------------------|----------------------------|---------------------|---------|
| Manu ———                                                                                                    | Close                      |                               | ☐ Debug                                   |                            | Help                |         |
| 0.PicoSamWF                                                                                                    | (XY) [ 1.His               | stOnePeak 2.                  | Conv(csv->pcs)                            | 3.HistSet 4.I              | MultiPeak 5.SEffect | 6.e.t.c |
| Hists  0; hvx  1; hvy  2; hvxy  3; htx  4; hty  5; htxy  6; hcx  7; hcy  8; hcxy  9; htxL  10; htyL  11; htxyL |                            | MultSelect                    | Bins ———————————————————————————————————— | 0 100; -40.0; <sup>2</sup> | Help<br>40.0        |         |
| – Manu –                                                                                                    | Close                      |                               | ☐ Debug                                   |                            | Help                |         |
| 0.PicoSamW                                                                                                    | 'F(XY)   1.H               | listOnePeak 2                 | Conv(csv->pcs)                            | 3.HistSet 4.N              | /ultiPeak 5.SEffect | 6.e.t.c |
|                                                                                                    | wild card *<br>2.19/raw_d: | .csv<br>ata/zhg2a.dat         |                                           |                            |                     |         |
|                                                                                                    | th FullName<br>2.19/raw_da | e nnnn.pcs —<br>ata/zhg2a.dat |                                           |                            |                     |         |
| Set                                                                                                    |                            |                               |                                           |                            |                     |         |
| Convert                                                                                                    |                            |                               |                                           |                            |                     |         |
| Help                                                                                                    |                            |                               |                                           |                            |                     |         |
|                                                                                                    |                            | 0.                            | /100                                      |                            |                     |         |
|                                                                                                    |                            |                               |                                           |                            |                     | 19      |

## **Multi-peaks**

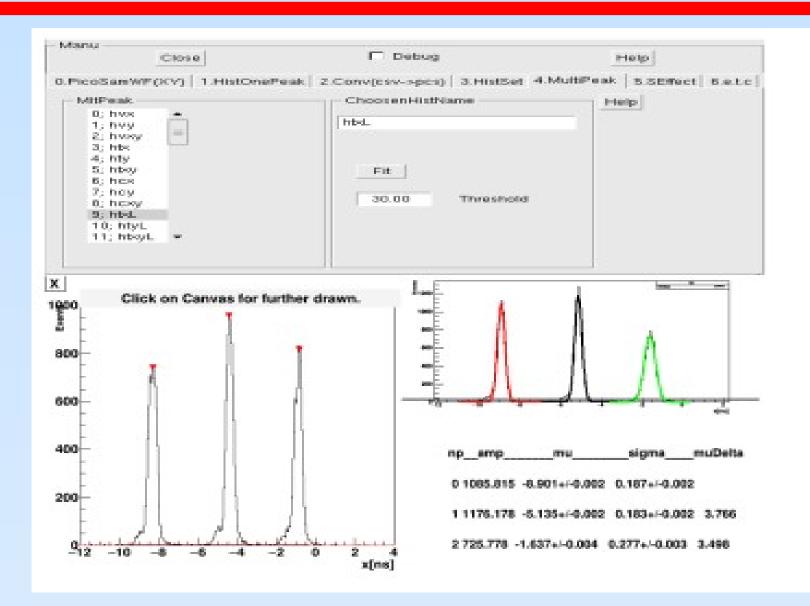

### 7 hole collimator

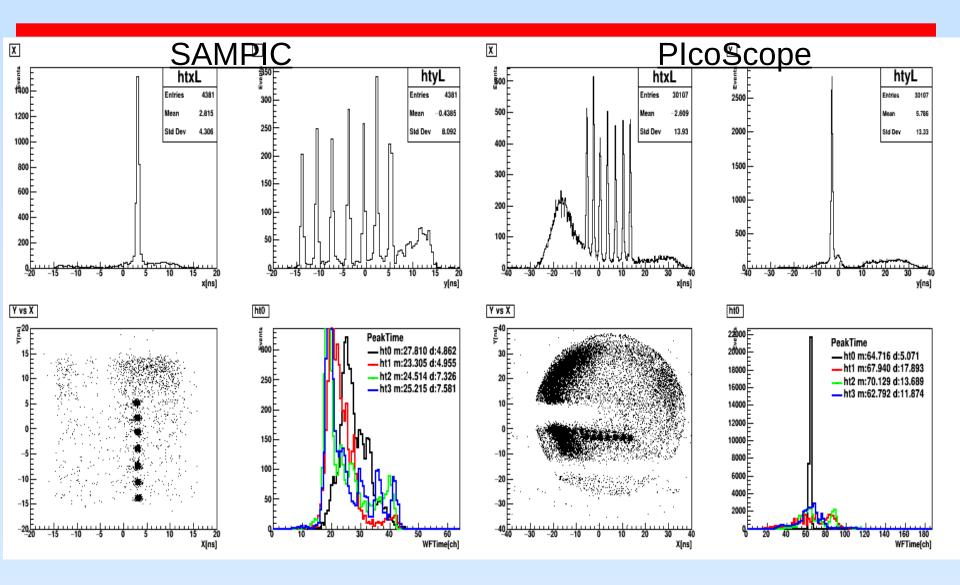

### 7 hole collimator

#### Sampic

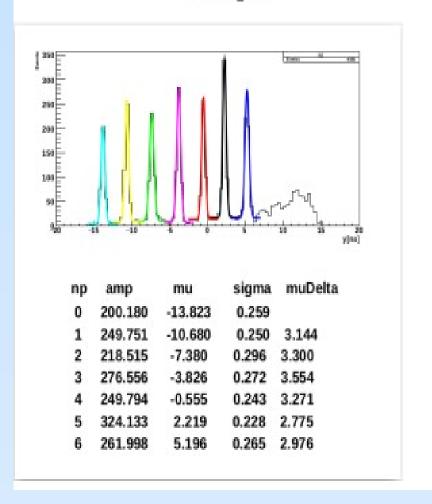

#### PicoScope

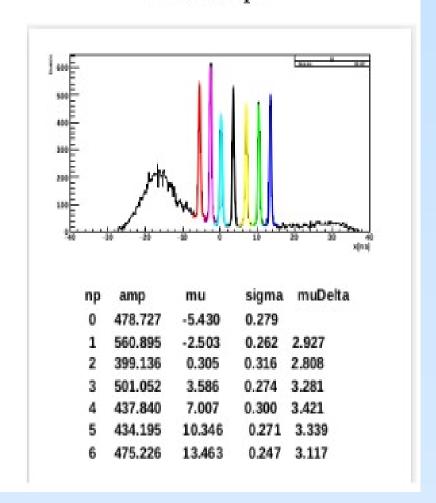

### **Histos comparison**

#### Search for effects/defects from different files

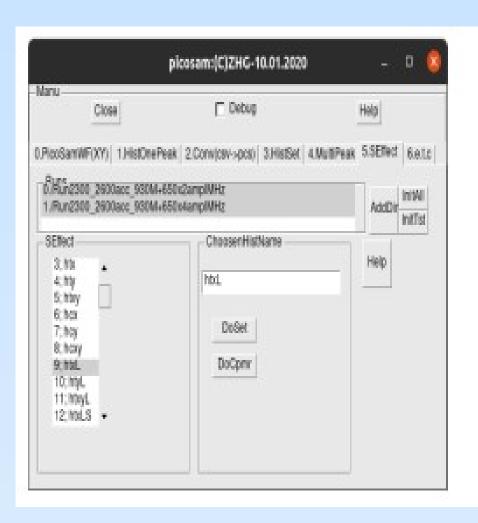

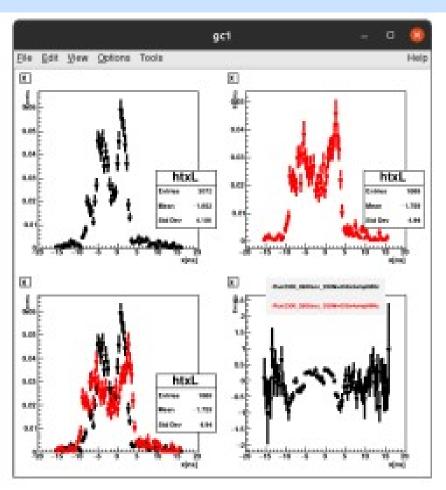

## **Playing with RF**

#### <u>500Mhz</u>

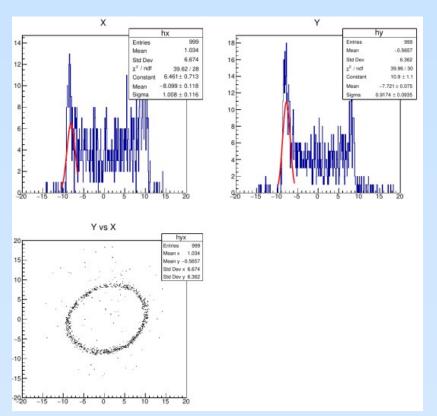

#### 1000-500Mhz

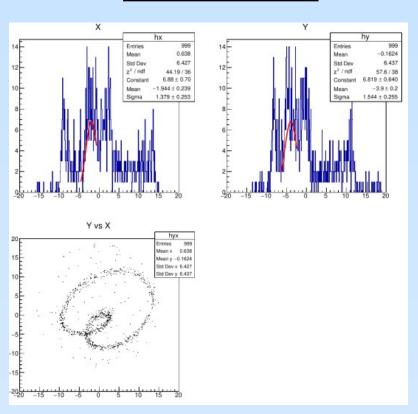

### **Playing with RF**

#### 1000Mhz-10db

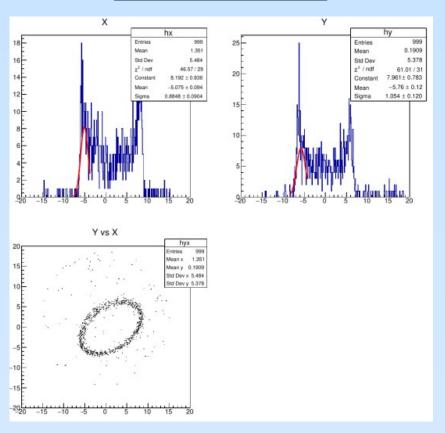

#### 490Mhz/30db+500Mhz/20db

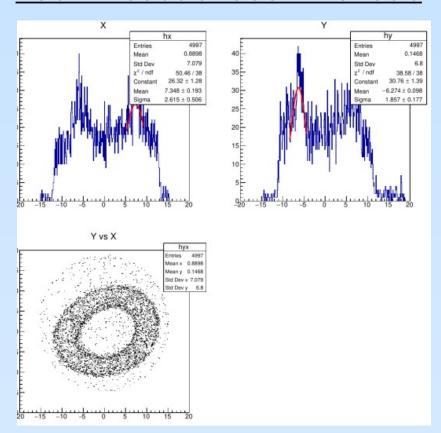

### 2.85 keV electrons Focusing

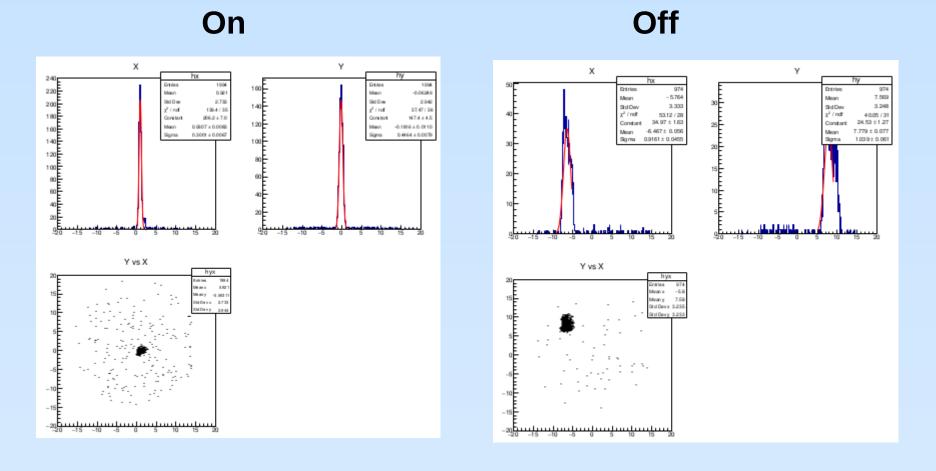

### First "Circle" on 28.03.2021!!!

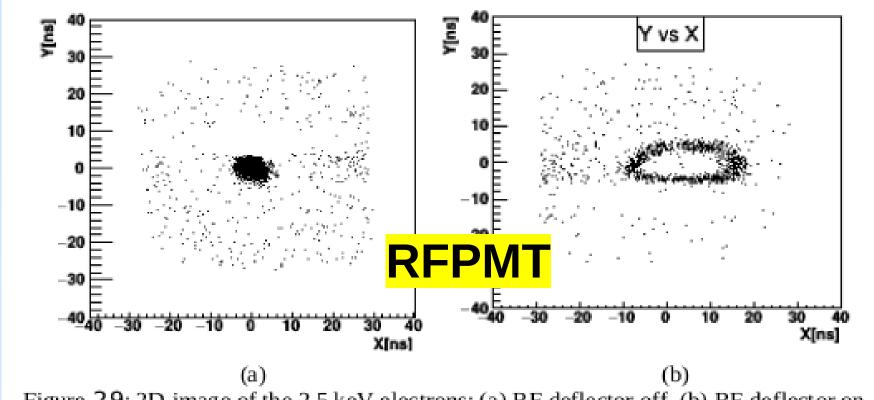

Figure 29: 2D image of the 2.5 keV electrons: (a) RF deflector off, (b) RF deflector on.

The 2D image of the electron beam is presented in Figure 29: (a) RF deflector off; (b) RF deflector with 805 MHz frequency and pick to pick 10 V amplitude on. This result was obtained on March 28, 2021. Therefore, this day can be coined as the birthday of a new timing technique, which combines two timing principles – the principle of regular timing with nanosecond scale signals and the streak camera principle.

### The CANDLE measurements (17-23.09.21)

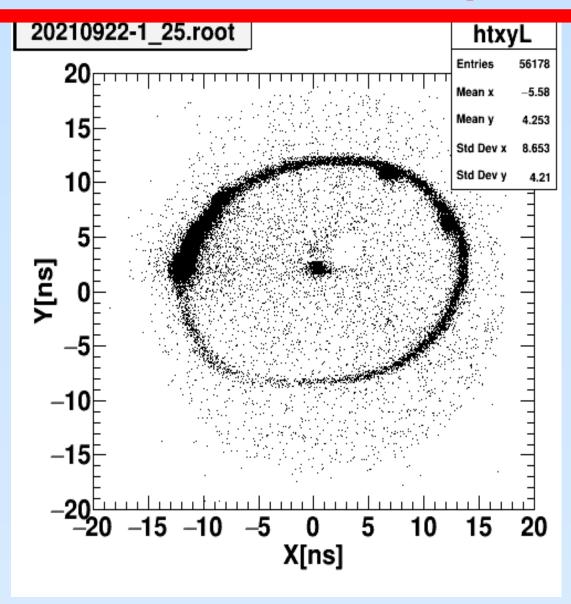

#### The CANDLE measurements

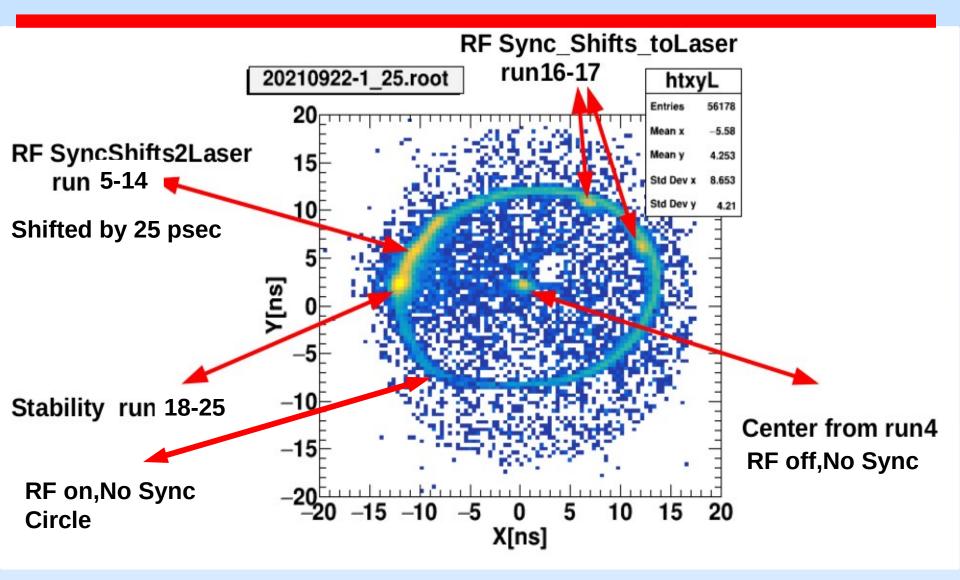

### The Stability(run18)

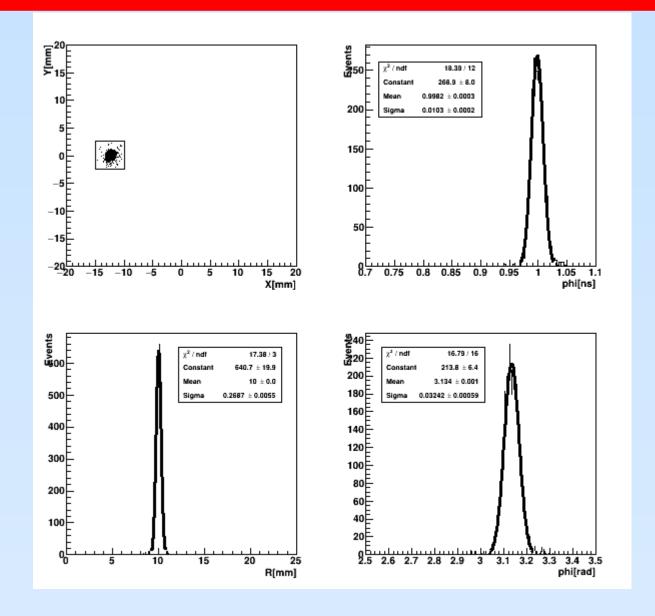

### The Stability(run19)

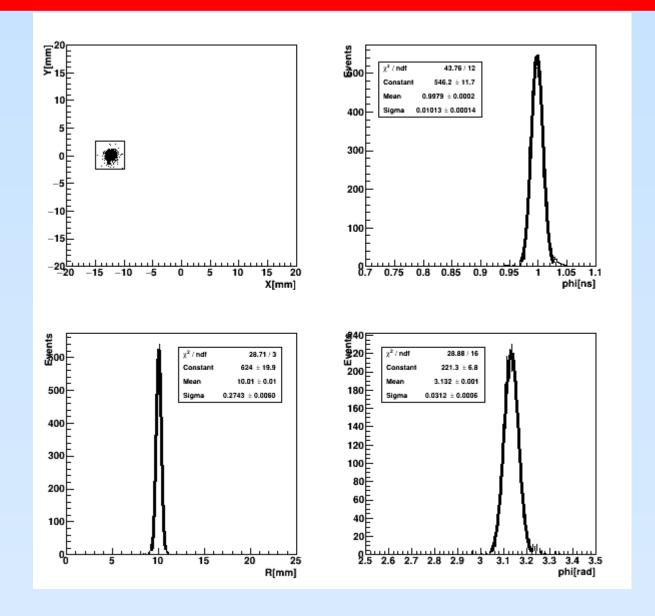

### The Stability(run20)

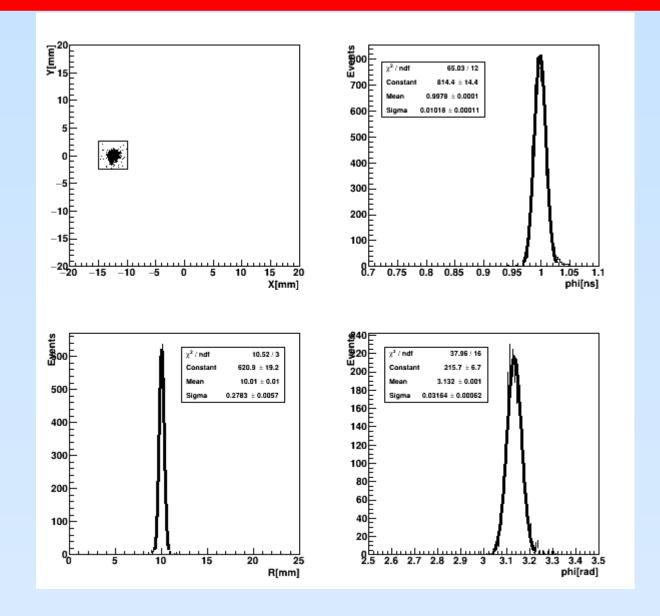

### The Stability(run21)

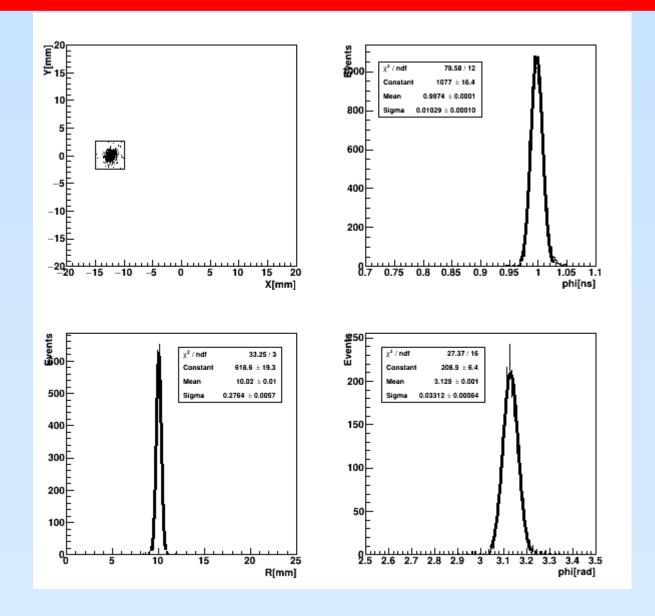

### The Stability(run22)

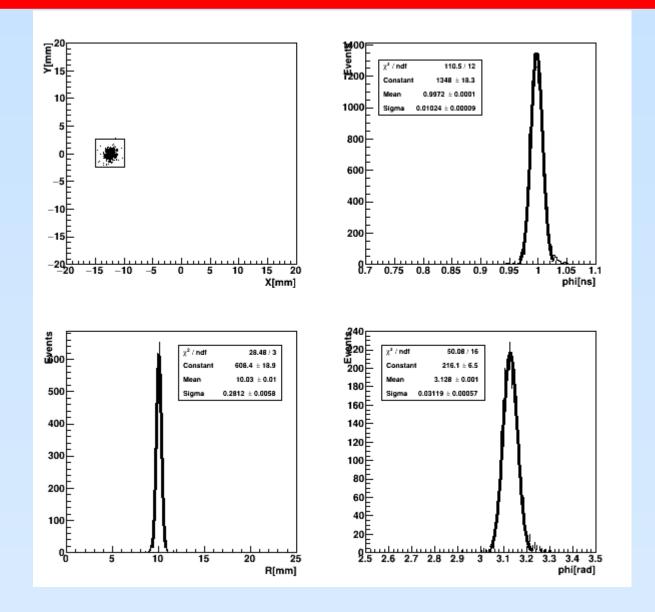

### The Stability(run23)

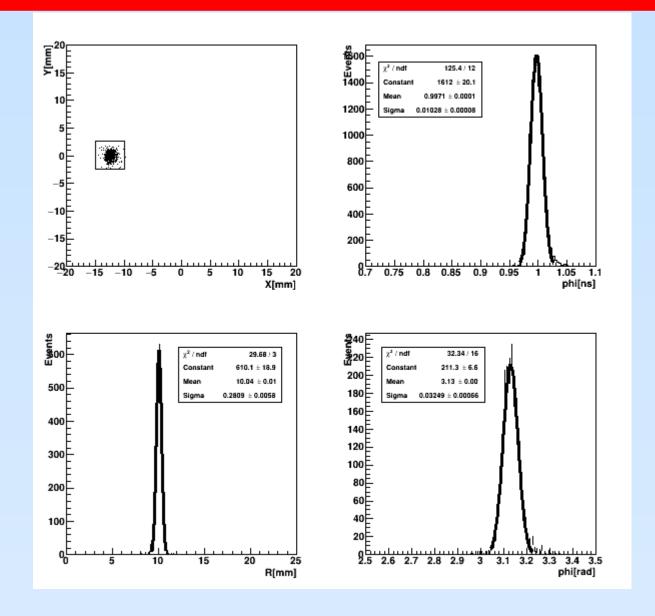

### The Stability(run24)

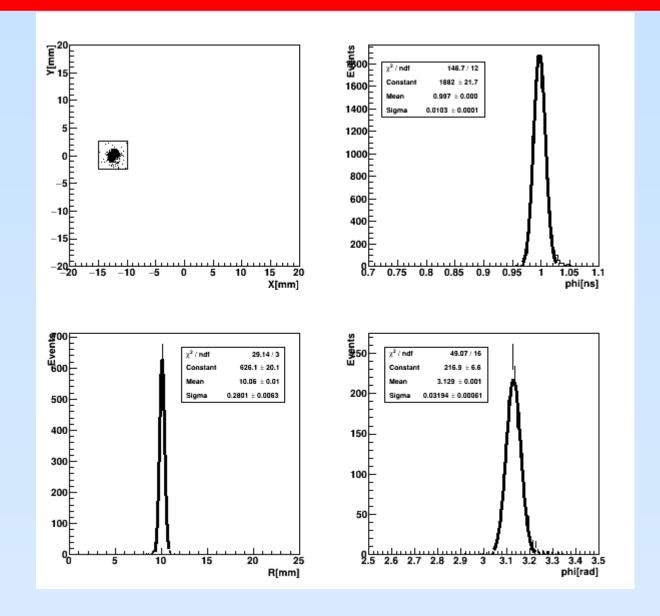

## The Stability(run25)

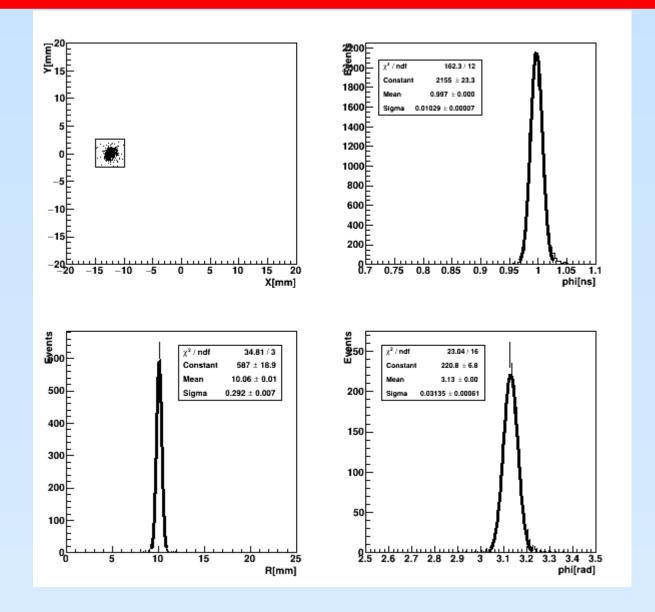

#### The Stability

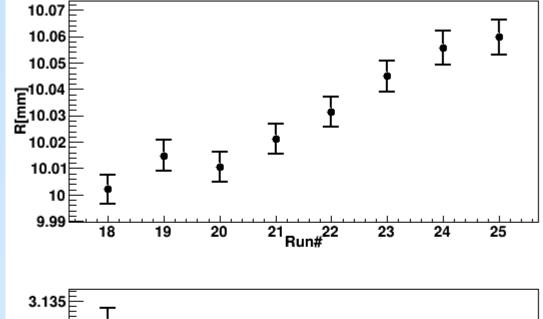

~60mkm shift observed

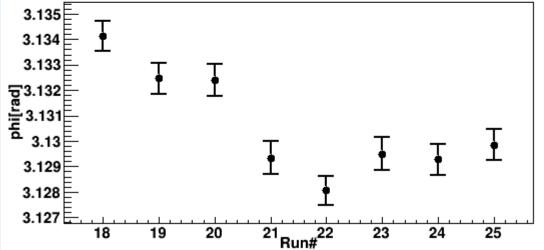

Last 4 points are good. To be tested again!!!

# The Calibration(run5)

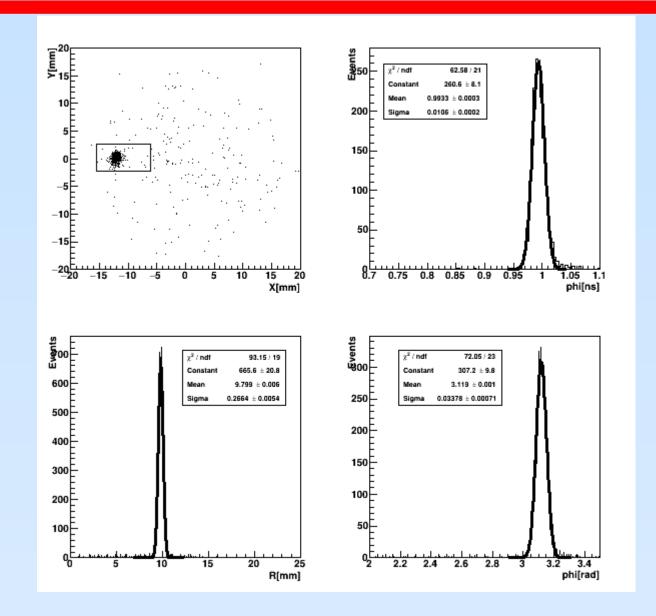

## The Calibration(run6)

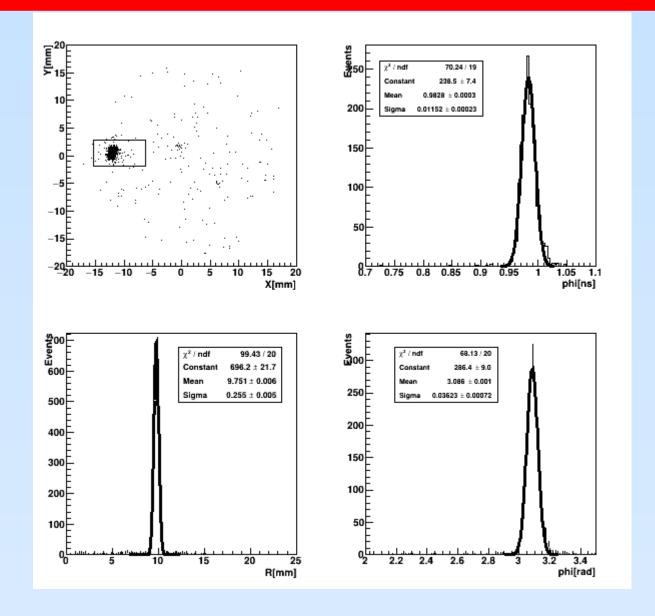

#### The Calibration(run7)

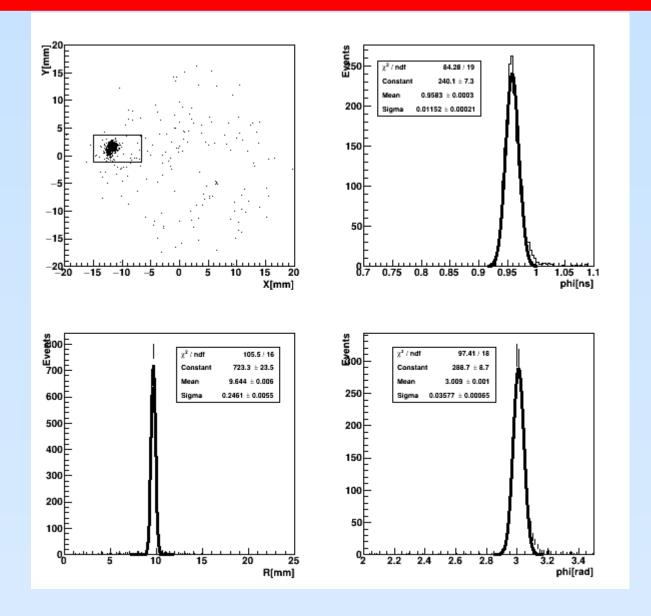

## The Calibration(run8)

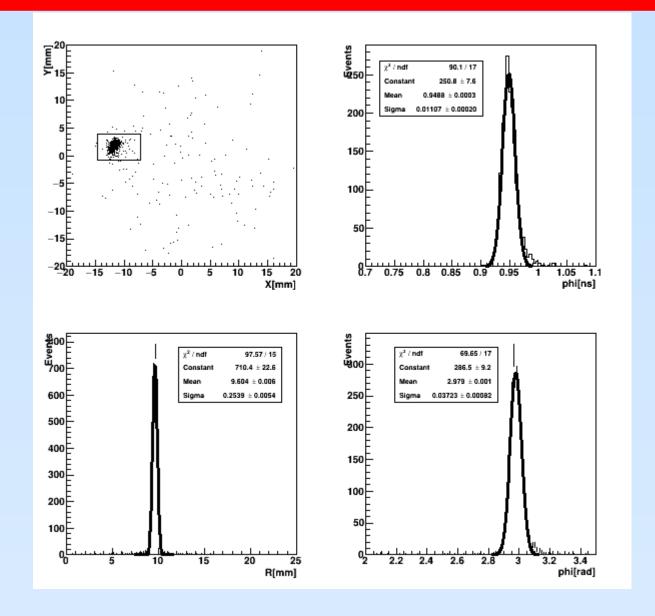

# The Calibration(run9)

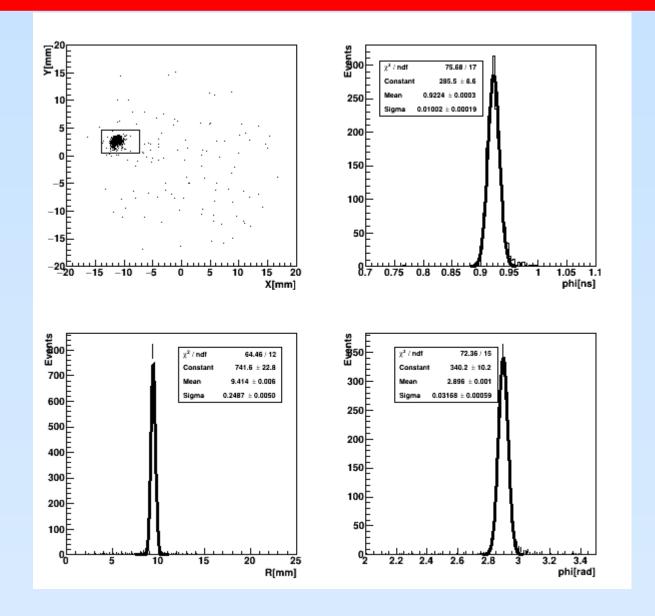

## The Calibration(run10)

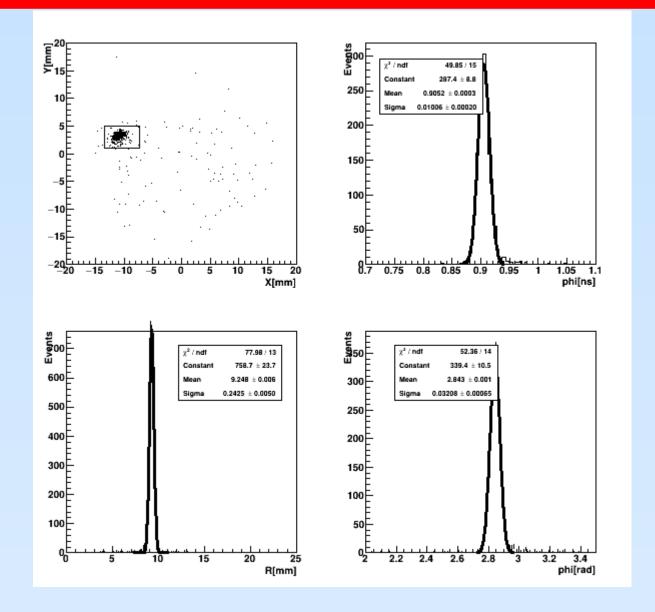

## The Calibration(run11)

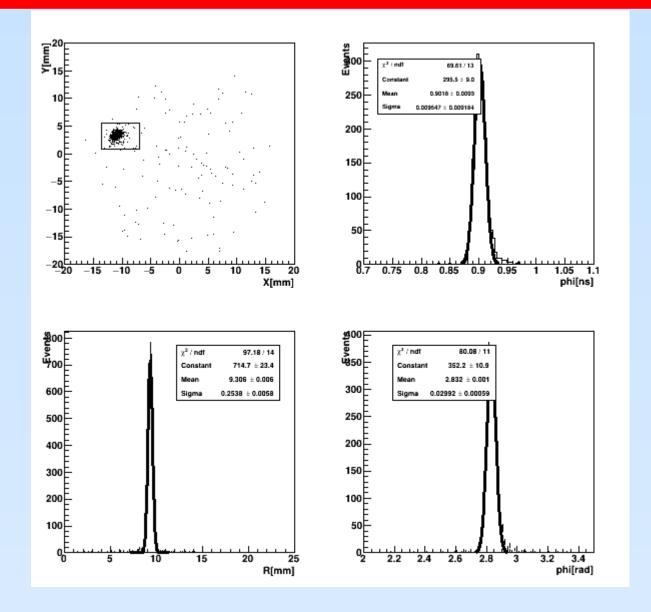

## The Calibration(run12)

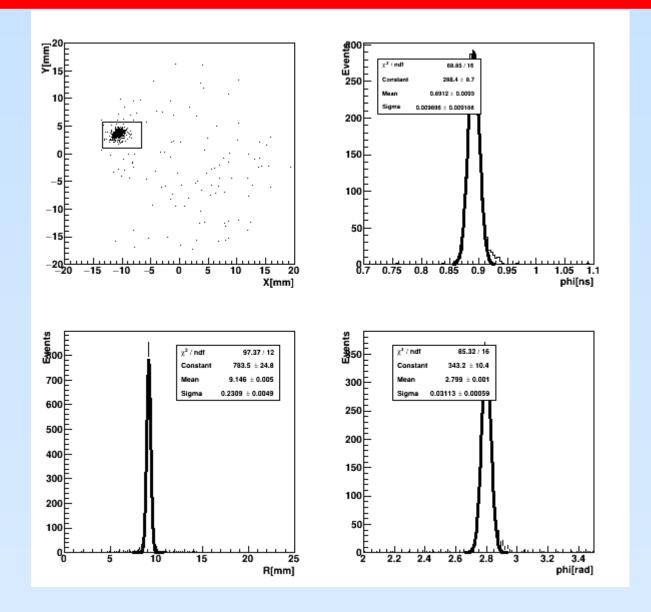

## The Calibration(run12)

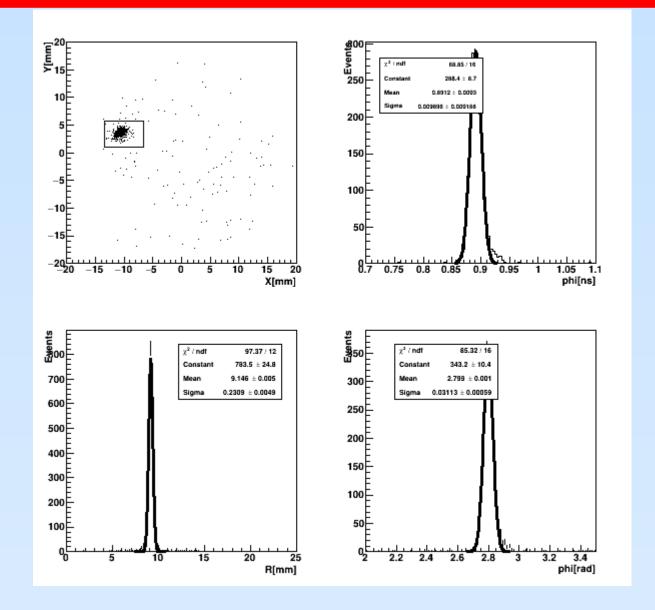

## The Calibration(run13)

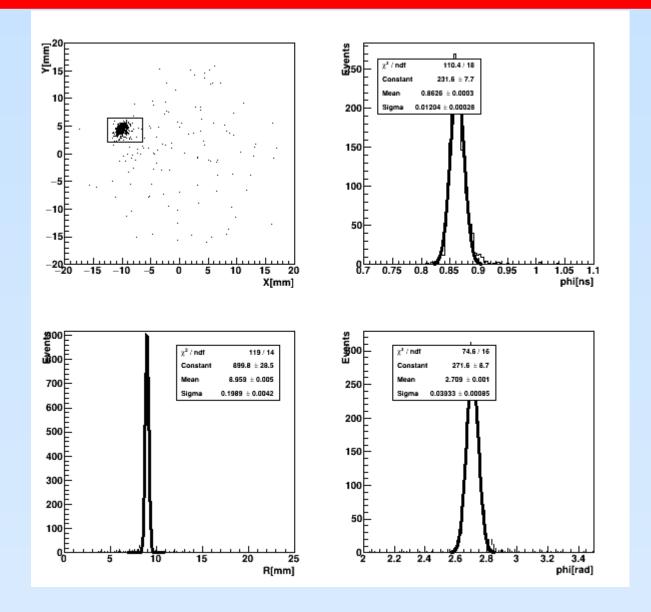

#### **The Calibration**

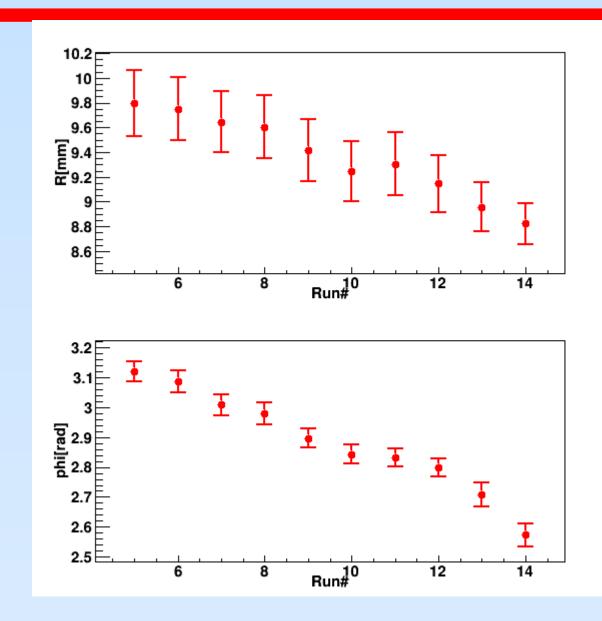

#### **Final result from Candle**

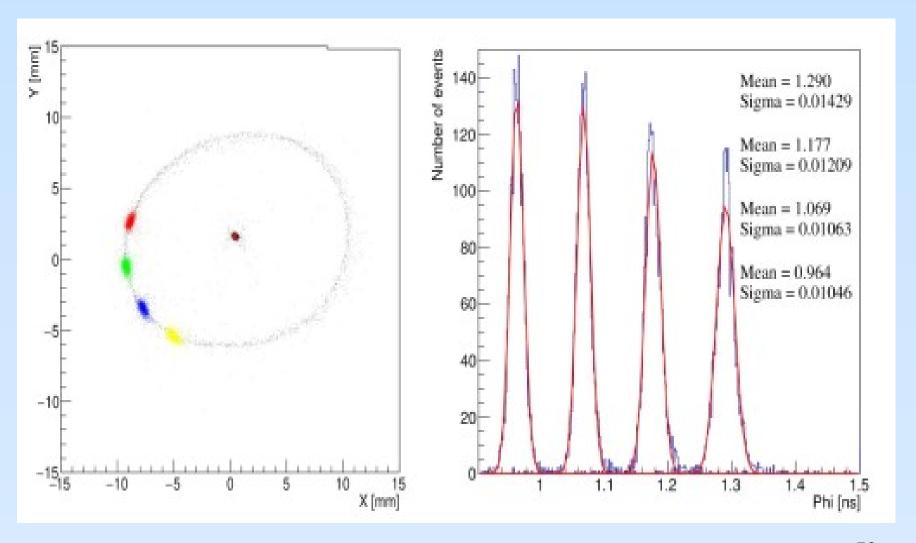

#### **Conclusion & TODOes**

# PicoSec resolution experimentally with RFPMT achieved!!!

**TODOes** 

Go to FemtoSec resolution.

Optimize the Setup configuration.

Use in possible experiments.

Many thanks to colleagues for support.

#### **BACKUP**

#### **GUI** usage prehistory

My early program "obr" for "e-A" experiment a TUI with turbo pascal.

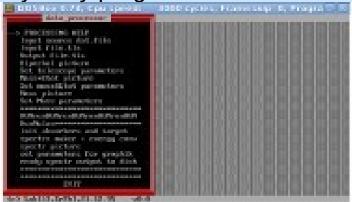

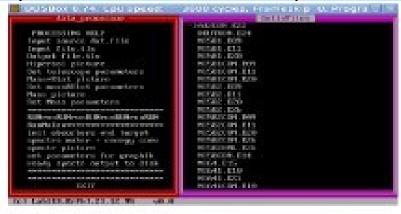

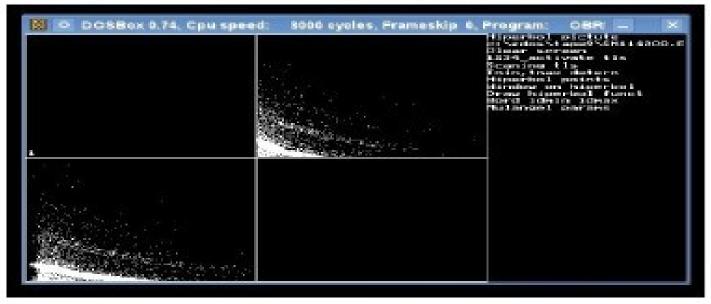

No mouse used Only keyboard

#### **ROOT GUI in physics**

In H1 collaboration I started to use ROOT-GUI to manipulate with files/histograms to achieve meaningful/best/visual fits models to data.

Root-Application to manipulate with histograms

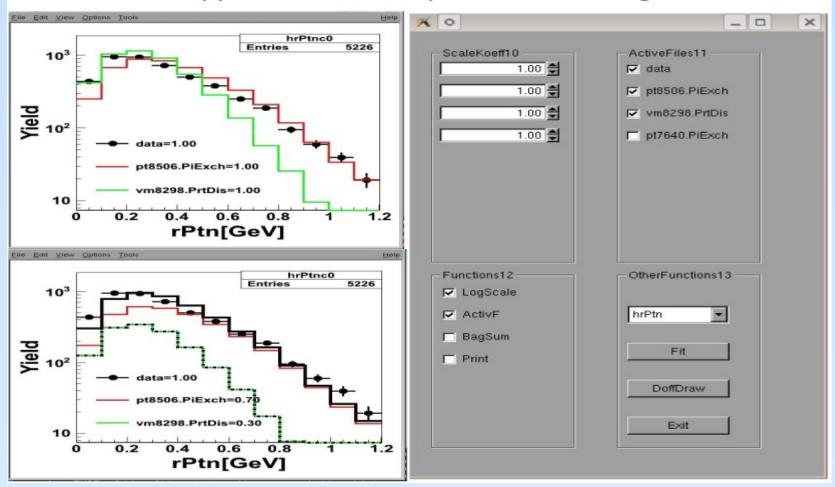